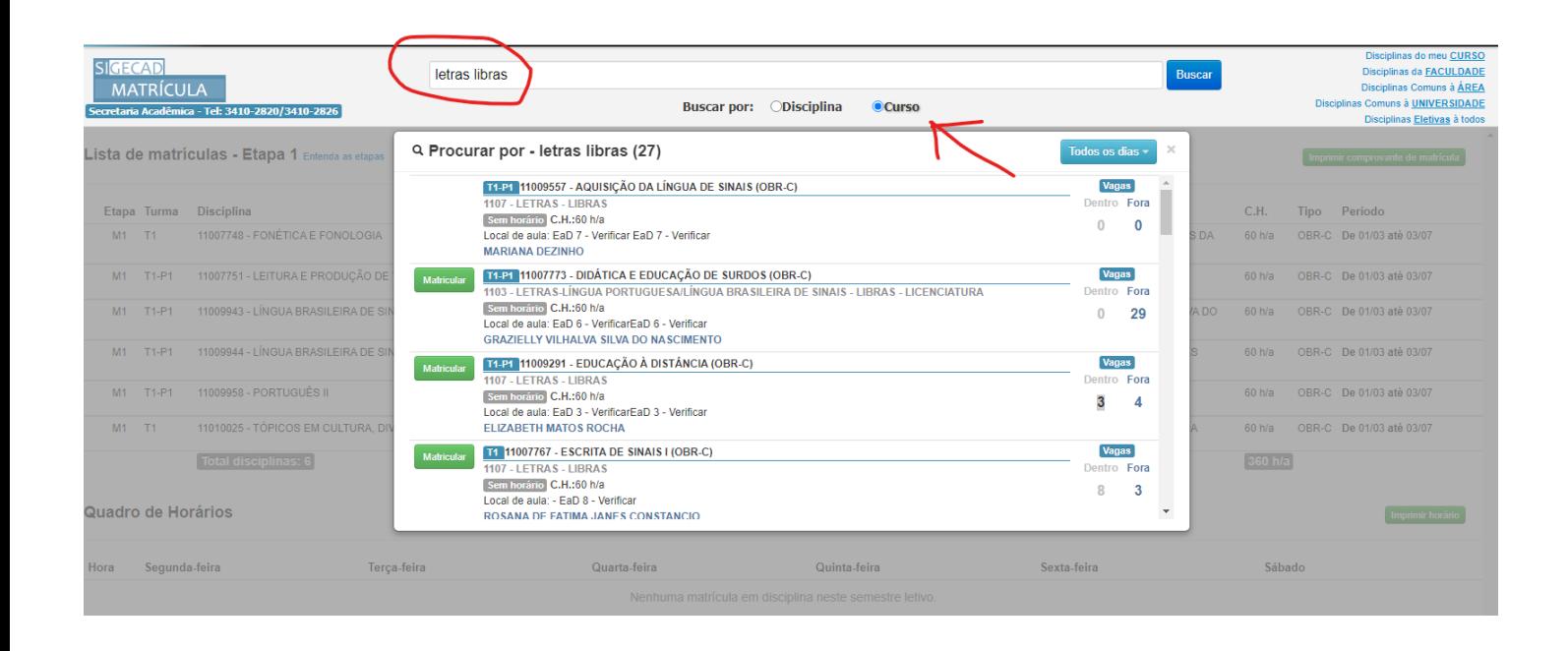

Outra forma de encontrar as disciplinas é fazer a busca pelo nome do curso assim como na imagem. Nesse caso somente aparecerão as disiplinas comuns da sua grade.